#### Министерство сельского хозяйства Российской Федерации

Федреальное государственное бюджетное образвательное учреждение высшего образования "Воронежский государственный аграрный университет имени императора Петра I"

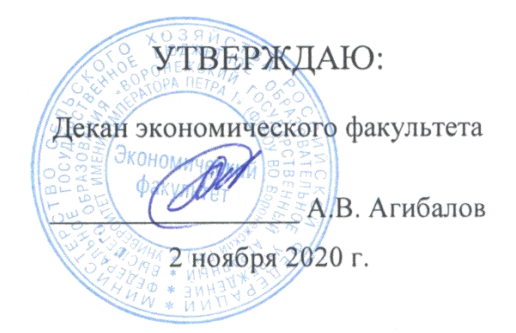

# РАБОЧАЯ ПРОГРАММА ПО ДИСЦИПЛИНЕ **Б1.В.16 Языки программирования**

Направлениe: 09.03.03 Прикладная информатика Профиль: Информационные системы и технологии в менеджменте АПК Квалификация выпускника: бакалавр

Кафедра Информационного обеспечения и моделирования агроэкономических систем

Разработчик рабочей программы: Кононова Наталия Николаевна Должность: ст. преподаватель

HKoug,

Ученое з

Ученая степень: ДОКУМЕНТ ПОДПИСАН ЭЛЕКТРОННОЙ ПОДПИСЬЮ Сертификат: 0662192701DDAD21BC4F60BF7D62EA3FF6 Владелец: Агибалов Александр Владимирович Действителен: с 11.11.2021 до 11.02.2023

Воронеж-2020

Рабочая программа разработана в соответствии с Федеральным государственным образовательным стандартом высшего образования по направлению подготовки 09.03.03 Прикладная информатика (уровень бакалавриата) (утвержден приказом Министерства образования и науки РФ от 19 сентября 2017 № 922).

Утверждена на заседании кафедры Информационного обеспечения и моделирования агроэкономических систем (протокол № 3 от 12.10.2020 г.)

Заведующий кафедрой: А.В. Улезько

Программа рекомендована к использованию в учебном процессе методической комиссией экономического факультета (протокол № 3 от 20.10.2020 г.)

Председатель методической комиссии: Л. А. Запорожцева

Рецензент: начальник отдела информационно-коммуникационных технологий ООО "Овощ-Прод-Холдинг" А.П. Сухоедов

#### **Содержание рабочей программы**

#### 1. Общая характеристика дисциплины

- 1.1. Цель дисциплины
- 1.2. Задачи дисциплины
- 1.3. Предмет дисциплины
- 1.4. Место в образовательной программе
- 1.5. Связь с другими дисциплинами

1.6. Особенности реализации дисциплины для инвалидов и лиц с ограниченными возможностями здоровья

- 2. Планируемые результаты изучения дисциплины
- 3. Объем дисциплины и виды учебной работы
	- 3.1. Очная форма обучения
	- 3.2. Заочная форма обучения
- 4. Содержание дисциплины
	- 4.1. Содержание дисциплины в разрезе разделов и подразделов
	- 4.2. Распределение контактной и самостоятельной работы по подразделам
- 5. Фонд оценочных средств
	- 5.1. Этапы формирования компетенций
	- 5.2. Шкалы и критерии оценивания достижения компетенций
		- 5.2.1. Шкалы академических оценок освоения дисциплины
	- 5.2.2. Критерии оценки достжения компетенций в ходе освоения дисциплины
	- 5.3. Материалы для оценки достижения компетенций
		- 5.3.1. Вопросы к экзамену
		- 5.3.2. Задания к экзамену
		- 5.3.3. Вопросы к зачету с оценкой
		- 5.3.4. Вопросы к зачету
		- 5.3.5. Темы курсового проекта (работы) и вопросы к защите
			- 5.3.4.1. Темы курсового проекта (работы)
			- 5.3.4.2. Вопросы к защите курсового проекта (работы)
		- 5.3.6. Вопросы тестов
		- 5.3.7. Вопросы для устного опроса
		- 5.3.8. Задания для проверки формирования умений и навыков
	- 5.4. Система оценивания достижения компетенций
		- 5.4.1. Оценка достижения компетенций в ходе помежуточной аттестации
		- 5.4.2. Оценка достижения компетенций в ходе текущего контроля
- 6. Учебно-методическое и информационное обеспечение дисциплины
	- 6.1. Рекомендуемая литература
	- 6.2. Ресурсы сети Интернет
		- 6.2.1. Электронные библиотечные системы
		- 6.2.2. Профессиональные базы данных и информационные системы
		- 6.2.3. Сайты и информационные порталы
- 7. Материально-техническое и программное обеспечение дисциплины
	- 7.1. Помещения для ведения образовательного процесса и оборудование
	- 7.2. Программное обеспечение
- 8. Междисциплинарные связи

#### **1. Общая характеристика дисциплины**

#### **1.1. Цель дисциплины:**

формирование знаний,умений и навыков работы с различными средствами программирования и отладки для создания программного обеспечения на языках высокого уровня; обучение приемам разработки компьютерных приложений в профессиональной деятельности

#### **1.2. Задачи дисциплины:**

овладение основами языка, изучение переменных, применение циклов и ветвления; изучение классов, использование коллекций, работа с методами;

овладение навыками отладки приложений, формирование исполняемого файла;

изучение работы с Visual Studio;

изучение основ разработки оконных приложений для ПК; овладение основами языка 1с, формирование знаний, умений для работы с данными; формирование знаний, умений и навыков для решения прикладных задач.

#### **1.3. Предмет дисциплины:**

методы и инструменты разработки приложений на языках программирования

#### **1.4. Место в образовательной программе:**

часть, формируемая участниками образовательных отношений обязательная дисциплина

#### **1.5. Взаимосвязь с другими дисциплинами:**

- Б1.О.12 Алгоритмизация и программирование
- Б1.О.22 Проектный практикум
- Б1.В.18 Разработка приложений для мобильных устройств
- Б1.В.19 Программирование офисных приложений

#### **1.6. Особенности реализации дисциплины для инвалидов и лиц с ограниченными возможностями здоровья**

Особенности реализации дисциплины для инвалидов и лиц с ограниченными возможностями здоровья определяются в индивидуальном порядке исходя из специфики заболевания и требований, указанных в Основной образовательной программе

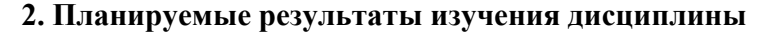

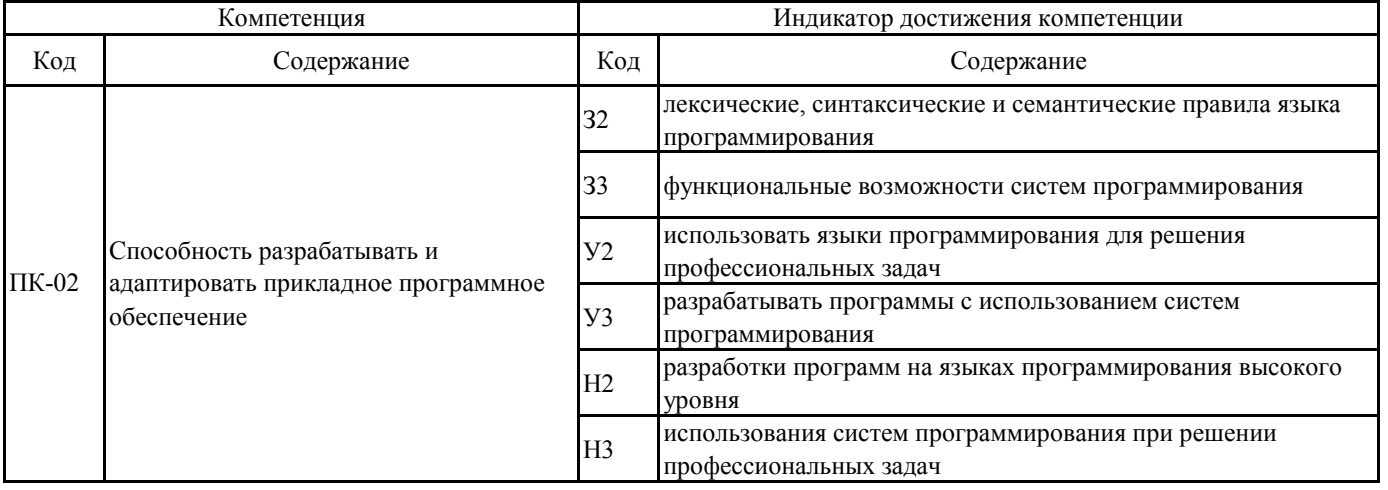

## **3. Объем дисциплины и виды учебной работы**

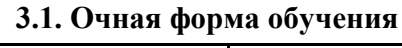

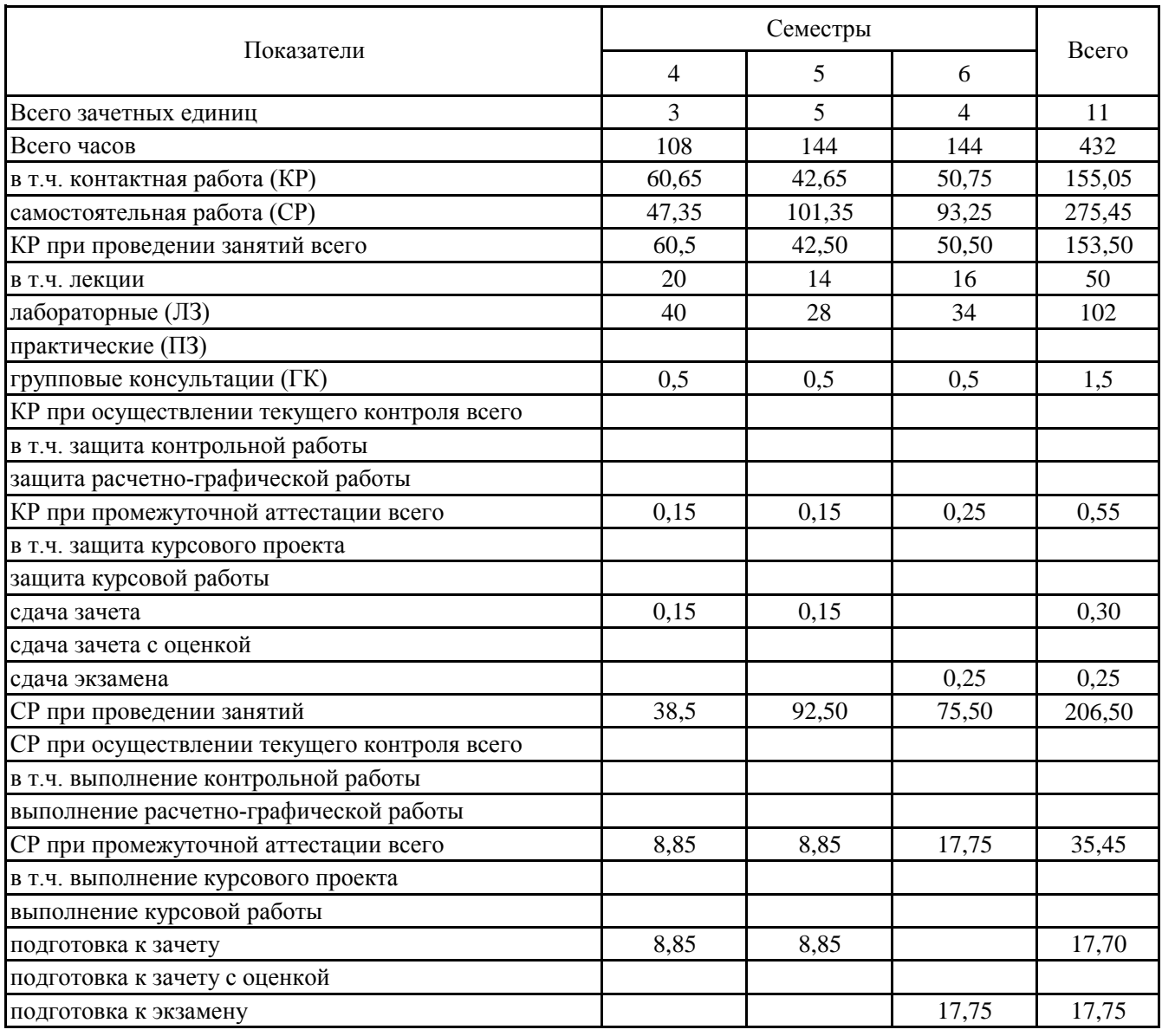

## **3. Объем дисциплины и виды учебной работы**

# **3.2. Заочная форма обучения**

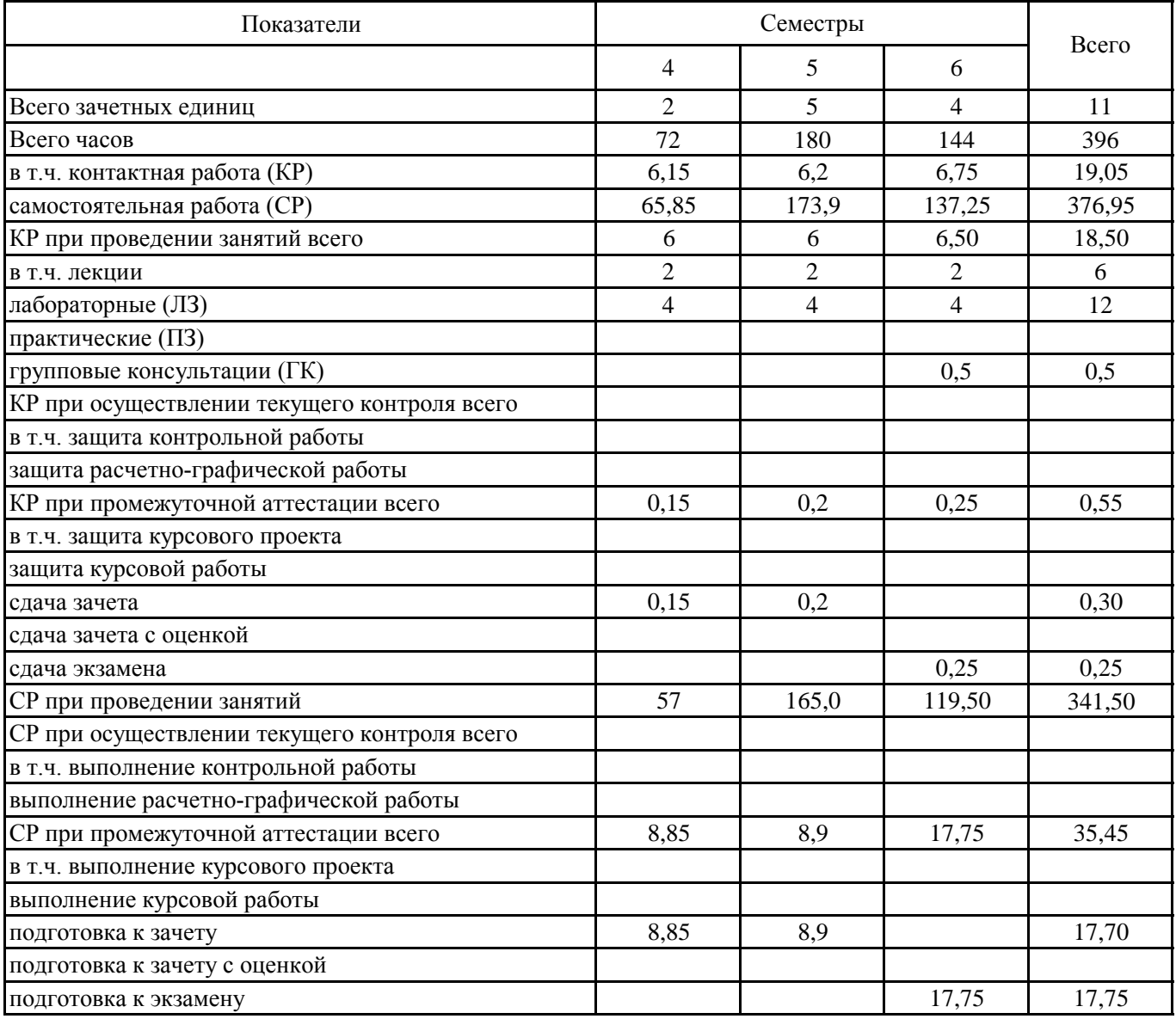

#### 4. Содержание дисциплины

#### 4.1. Содержание дисциплины в разрезе разделов и подразделов

Разлел 1. Основы языка программирования С# Полразлел 1.1. Основы языка, переменные, ветвление, циклы Структура программы на языке С#, алфавит языка, идентификаторы, константы, выражения, операции; простейшие операторы ввода-вывода, форматы ввода и вывода; стандартные типы данных, описание типов данных, стандартные операции над типами данных; представление основных структур программирования Подраздел 1.2. Классы, коллекции, методы Понятие класса и его структуры; встроенные коллекции: массивы, списки; объявление и вызов методов, передача параметров. Подраздел 1.3. Ошибки, отладка, компиляция кода Обзор основных ошибок и обработка исключений; отладка приложений: точки останова, просмотр промежуточных значений переменных; формирование исполняемого файла Раздел 2. Создание оконных приложений Подраздел 2.1. Работа с Visual Studio Основаы работы в Visual Studio: создание проекта, компоновка и отладка приложений Подраздел 2.2. Основы разработки оконных приложений для ПК Создание приложений, стандартные элементы управления и компоненты; работа с формами, визуализация данных. Раздел 3. Основы языка программирования 1С Подраздел 3.1. Основы языка 1С, работа с данными Основные правила языка 1С, переменные, типы данных, условные команды и логические выражения; работа с массивами и циклами. Подраздел 3.2. Прикладной аспект работы с 1С

Системные процедуры и функции: работа с математическими и стрововыми функциями, работа с датой и временем, специальные процедуры и функции, манипуляции с типами данных; язык запросов: формат текста описания запроса, константы и переменные запросов, атрибуты, доступные при описании внутренних переменных, операторы языка запросов; работа с файлами

## **4.2. Распределение контактной и самостоятельной работы по подразделам Очная форма обучения**

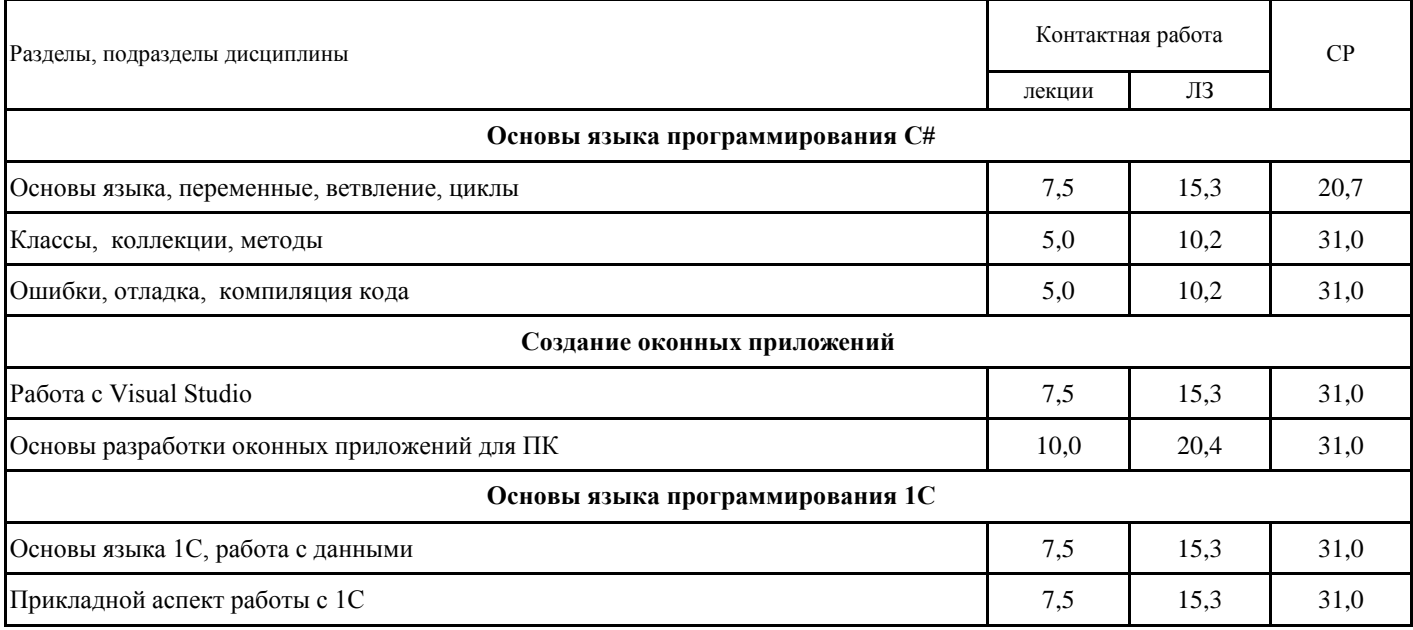

## **4.2. Распределение контактной и самостоятельной работы по подразделам Заочная форма обучения**

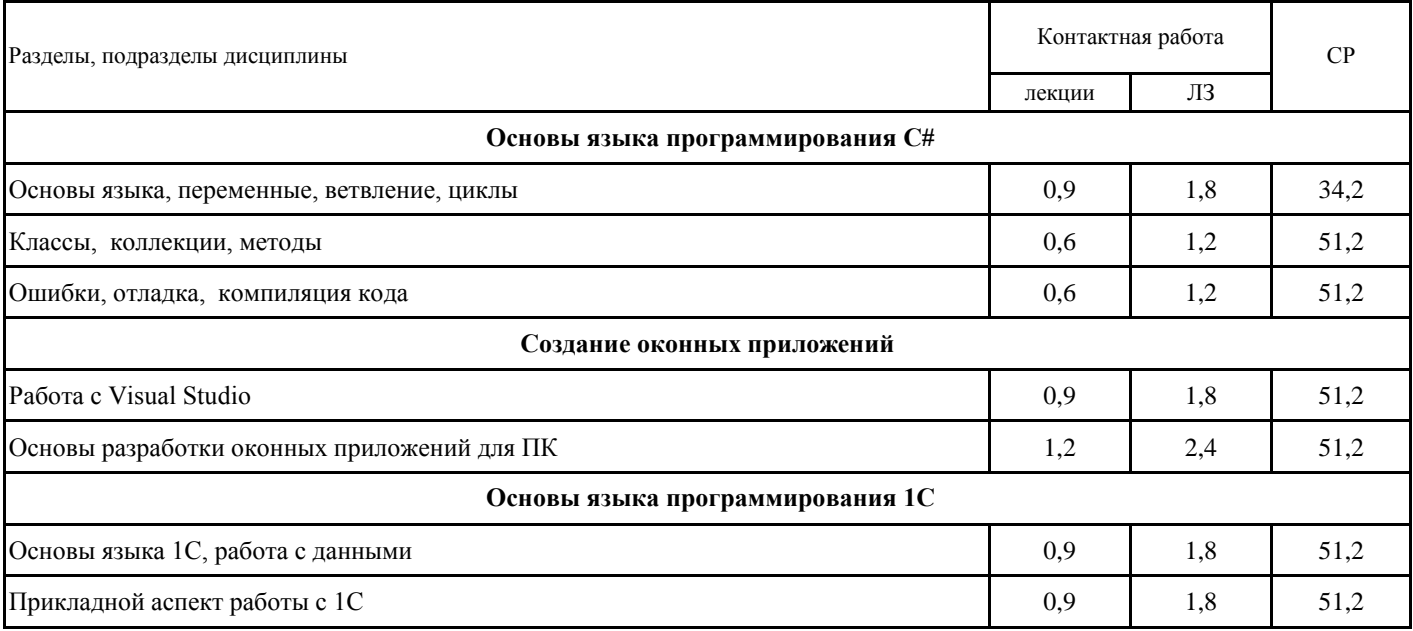

## 5. Фонд оценочных средств 5.1. Этапы формирования компетенций

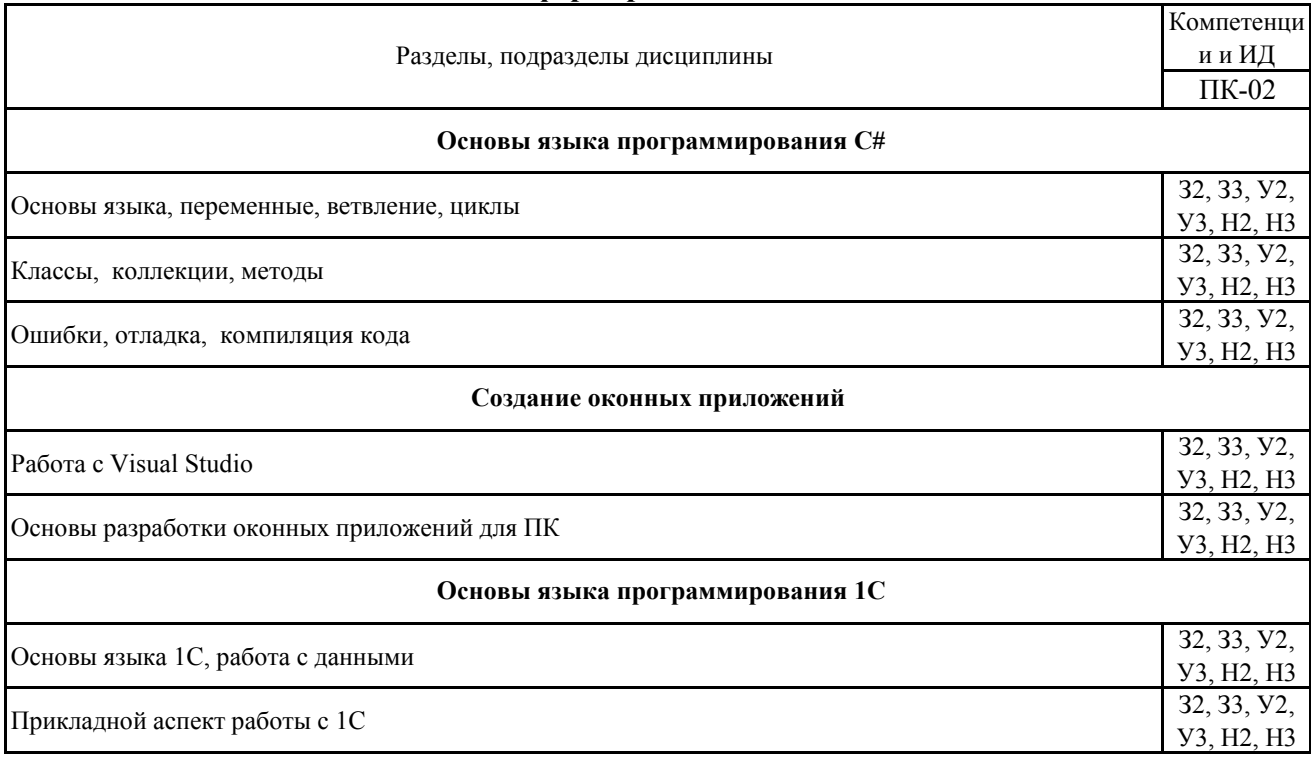

## **5.2. Шкалы и критерии оценивания достижения компетенций**

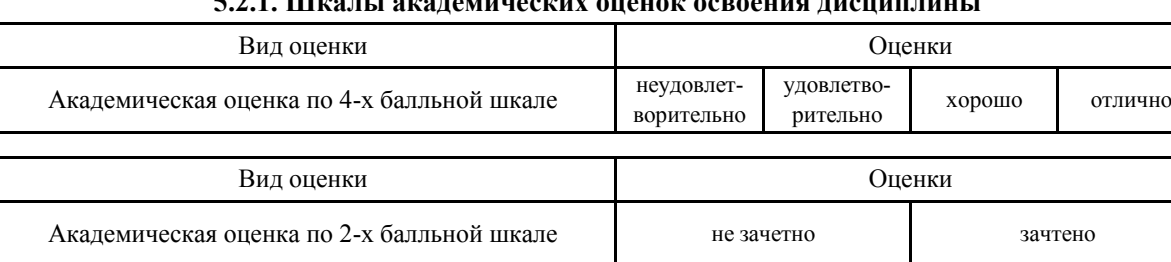

#### **5.2.1. Шкалы академических оценок освоения дисциплины**

## **5.2.2. Критерии достижения компетенций в ходе освоения дисциплины**

Критерии оценки на экзамене

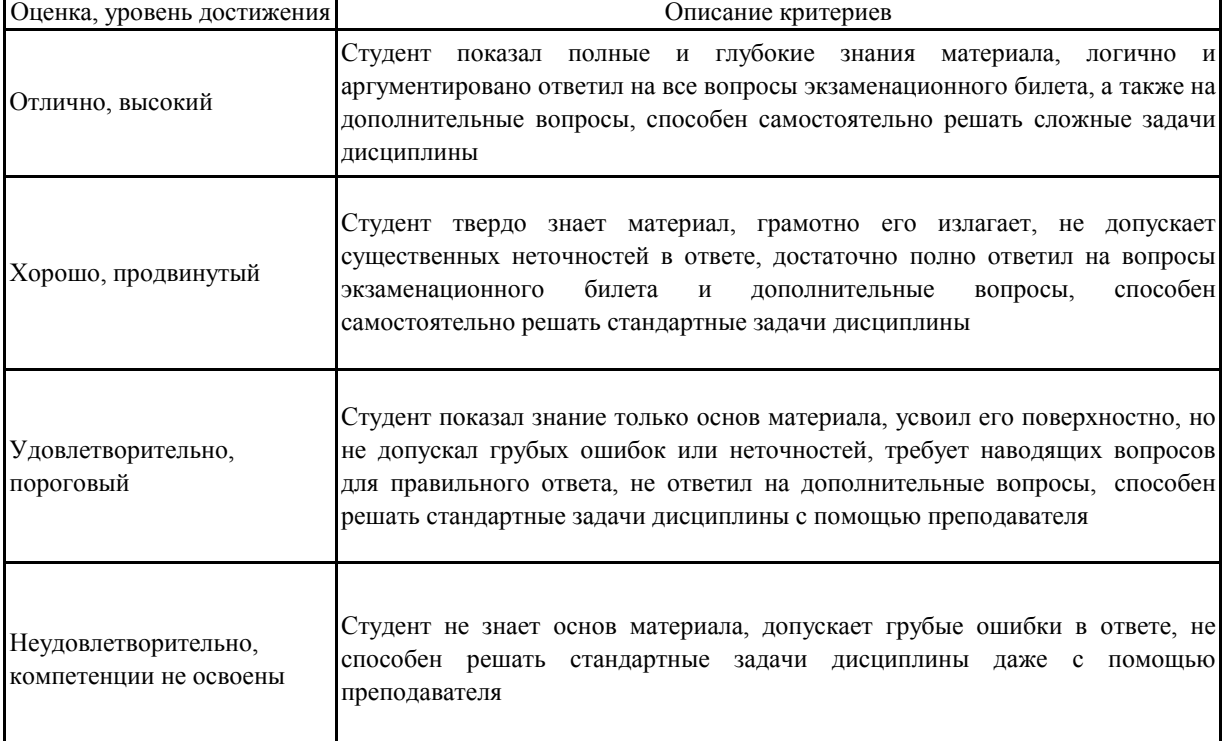

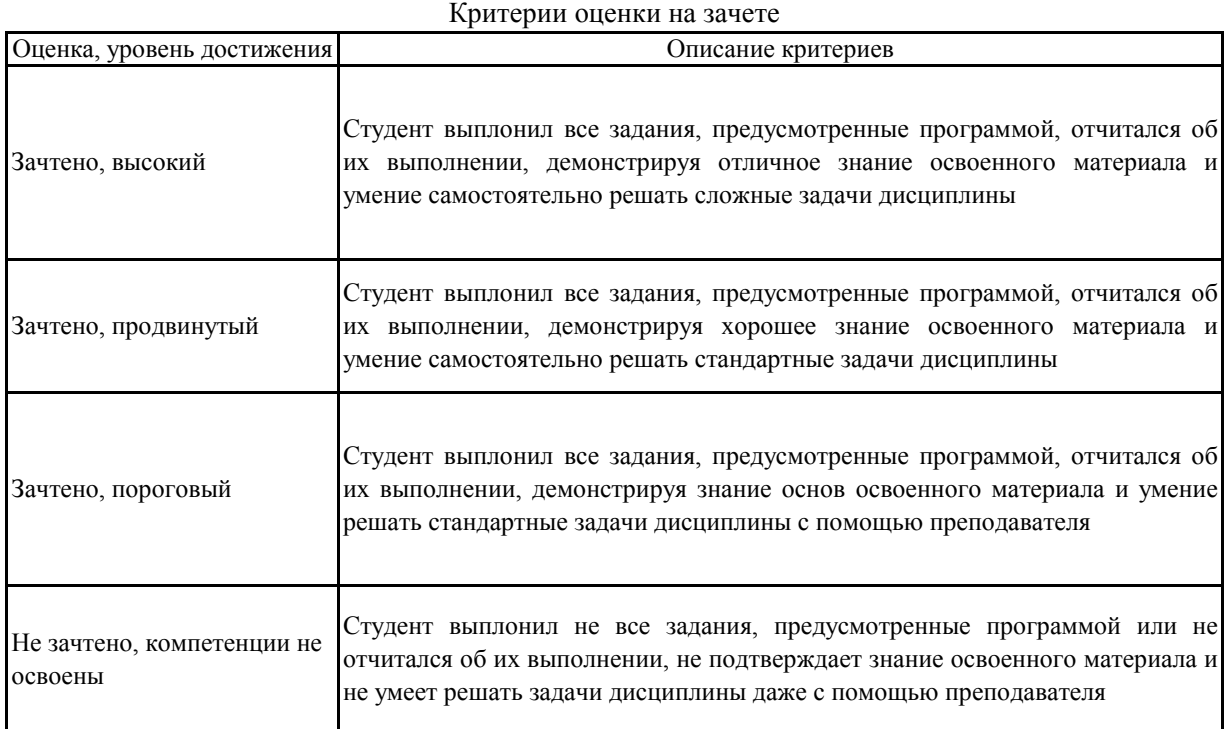

## **5.3. Материалы для оценки достижения компетенций**

## **5.3.1. Вопросы к экзамену**

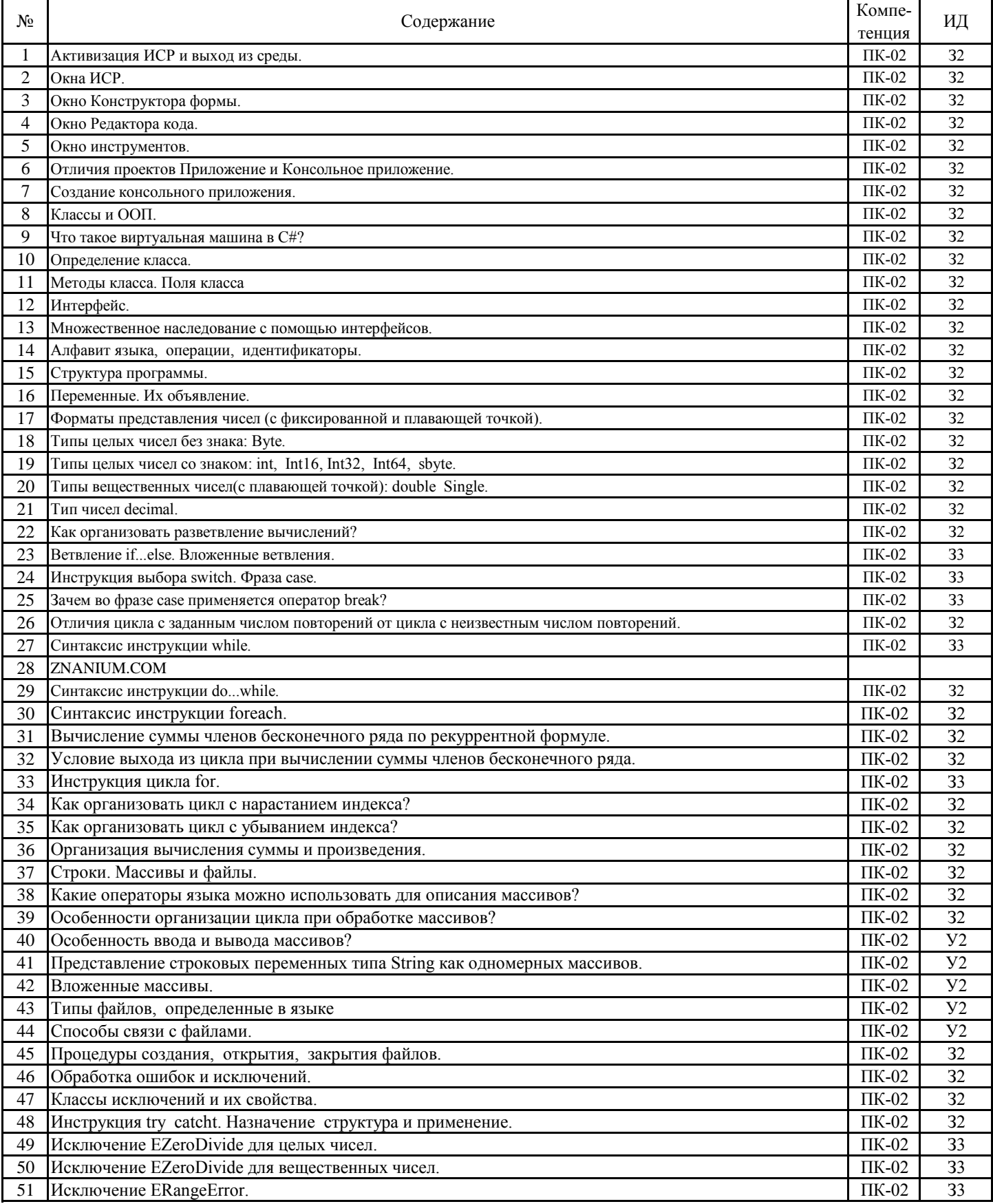

#### 5.3.2. Задания к экзамену

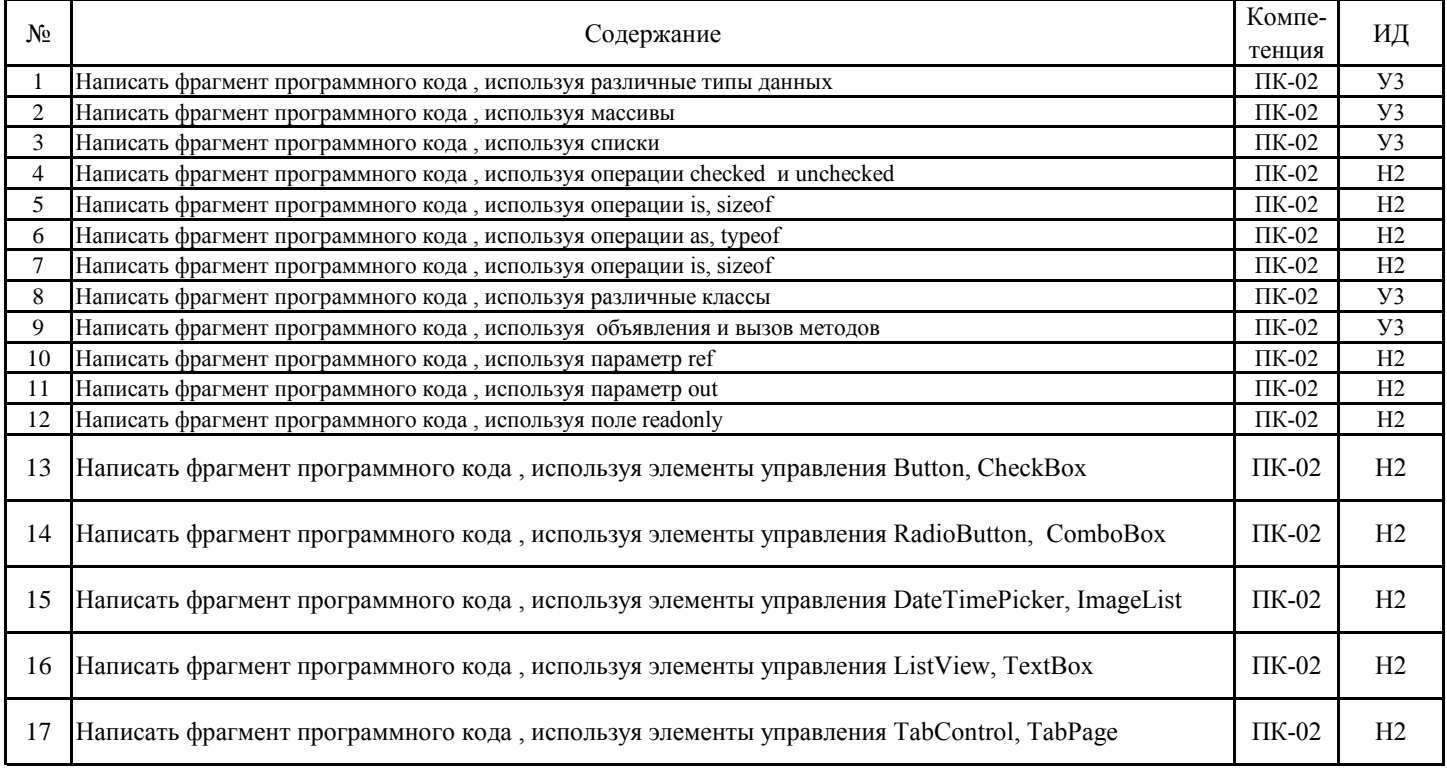

### 5.3.3. Вопросы к зачету с оценкой Не предусмотрено

## **5.3.4. Вопросы к зачету**

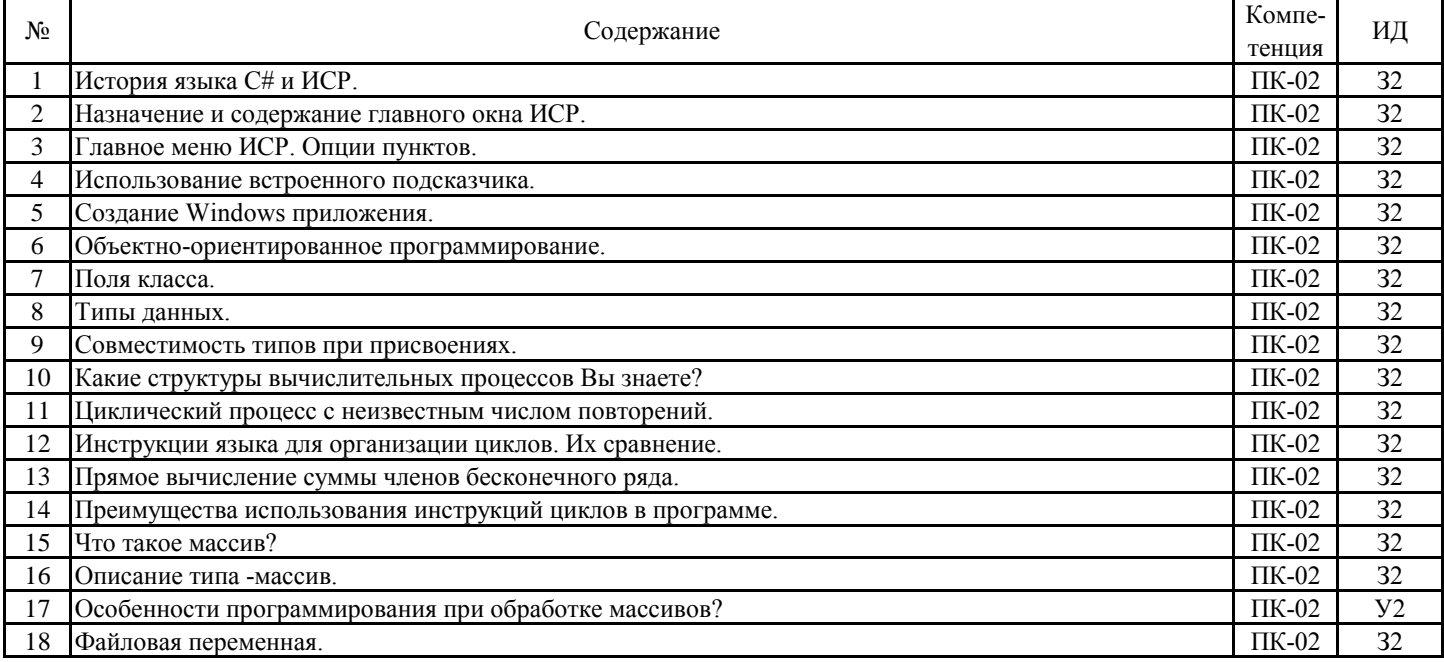

### **5.3.5. Темы курсового проект (работы) и вопросы к защите Не предусмотрено**

#### 5.3. Материалы для оценки достижения компетенций

5.3.6. Вопросы тестов

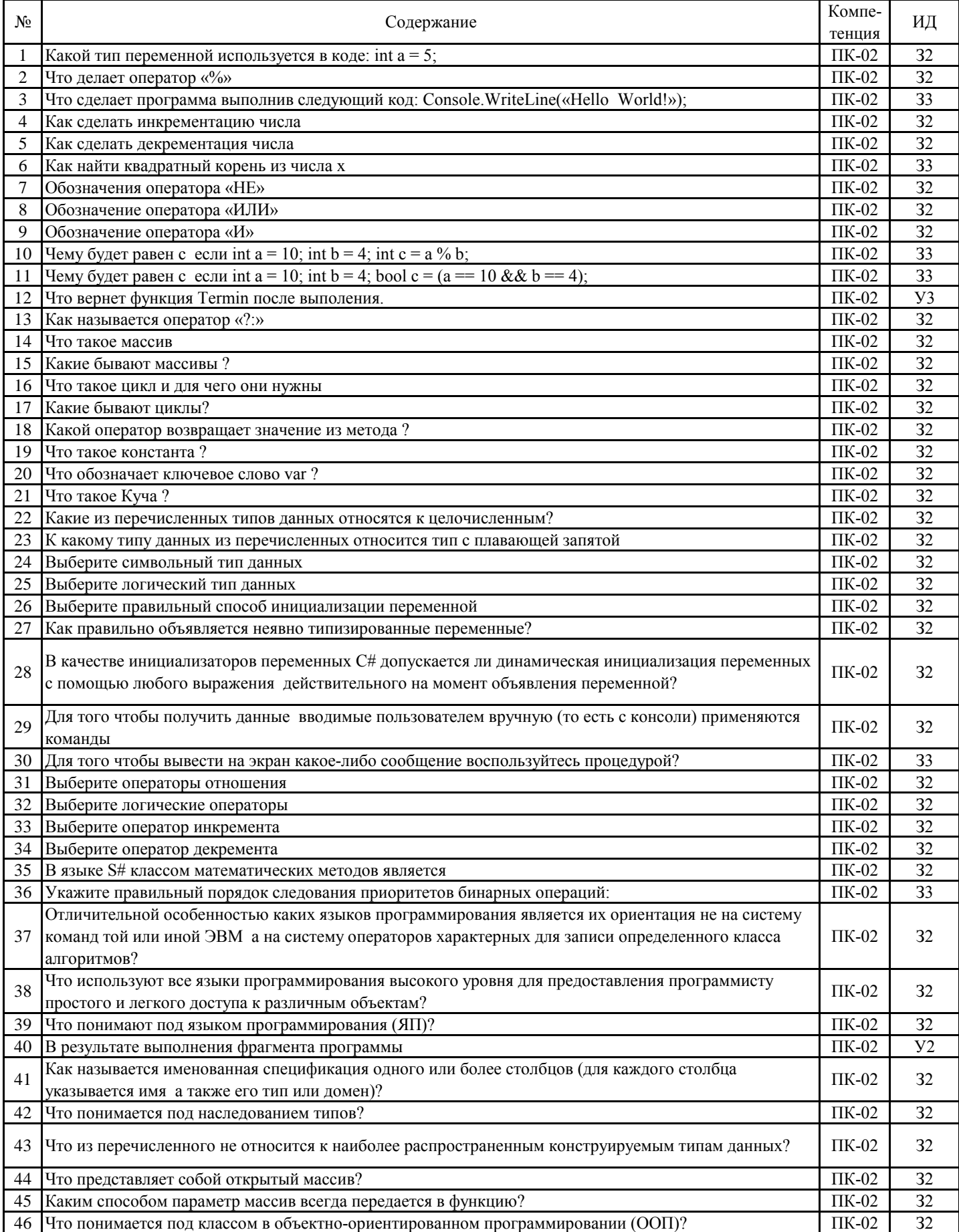

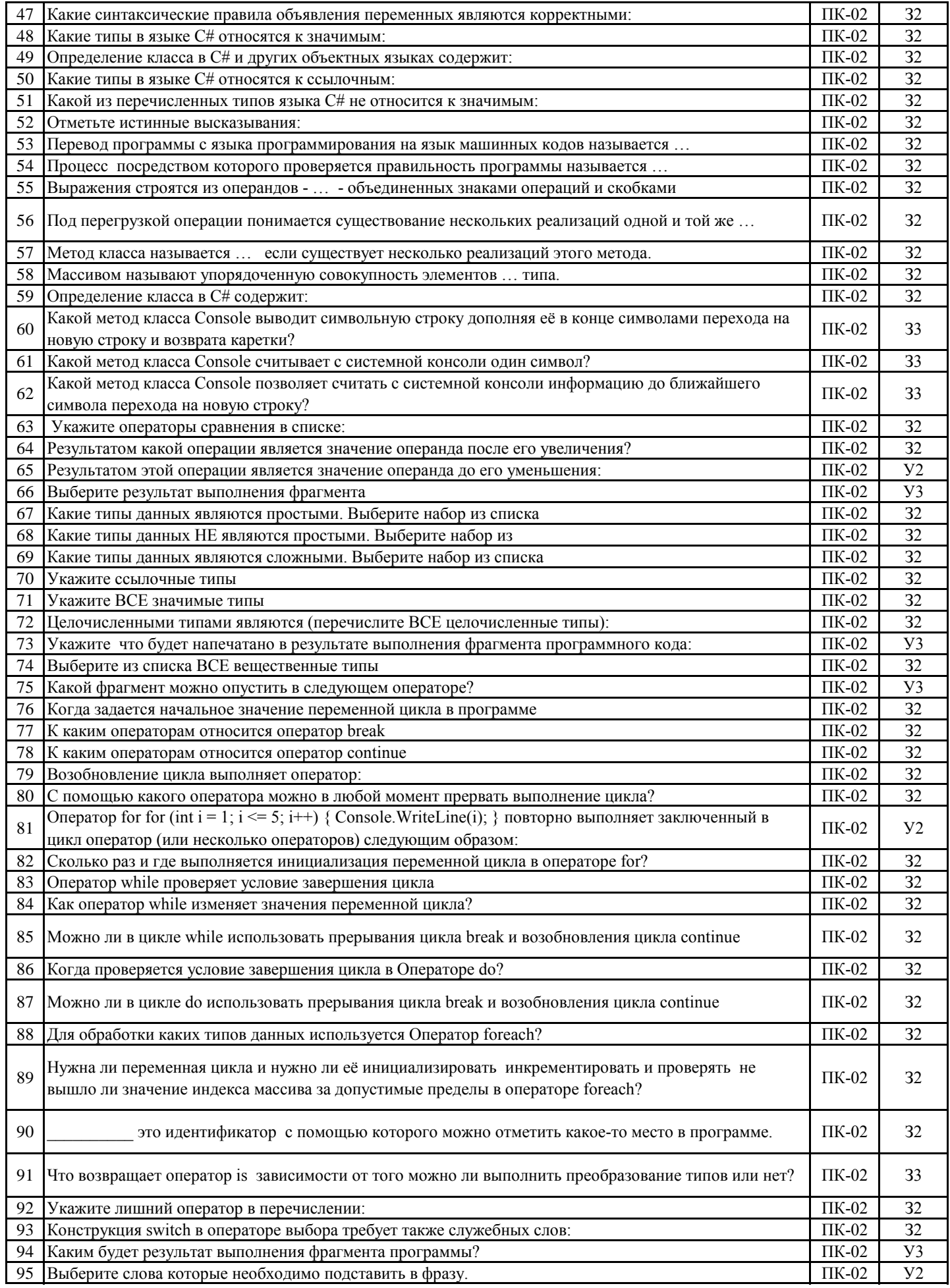

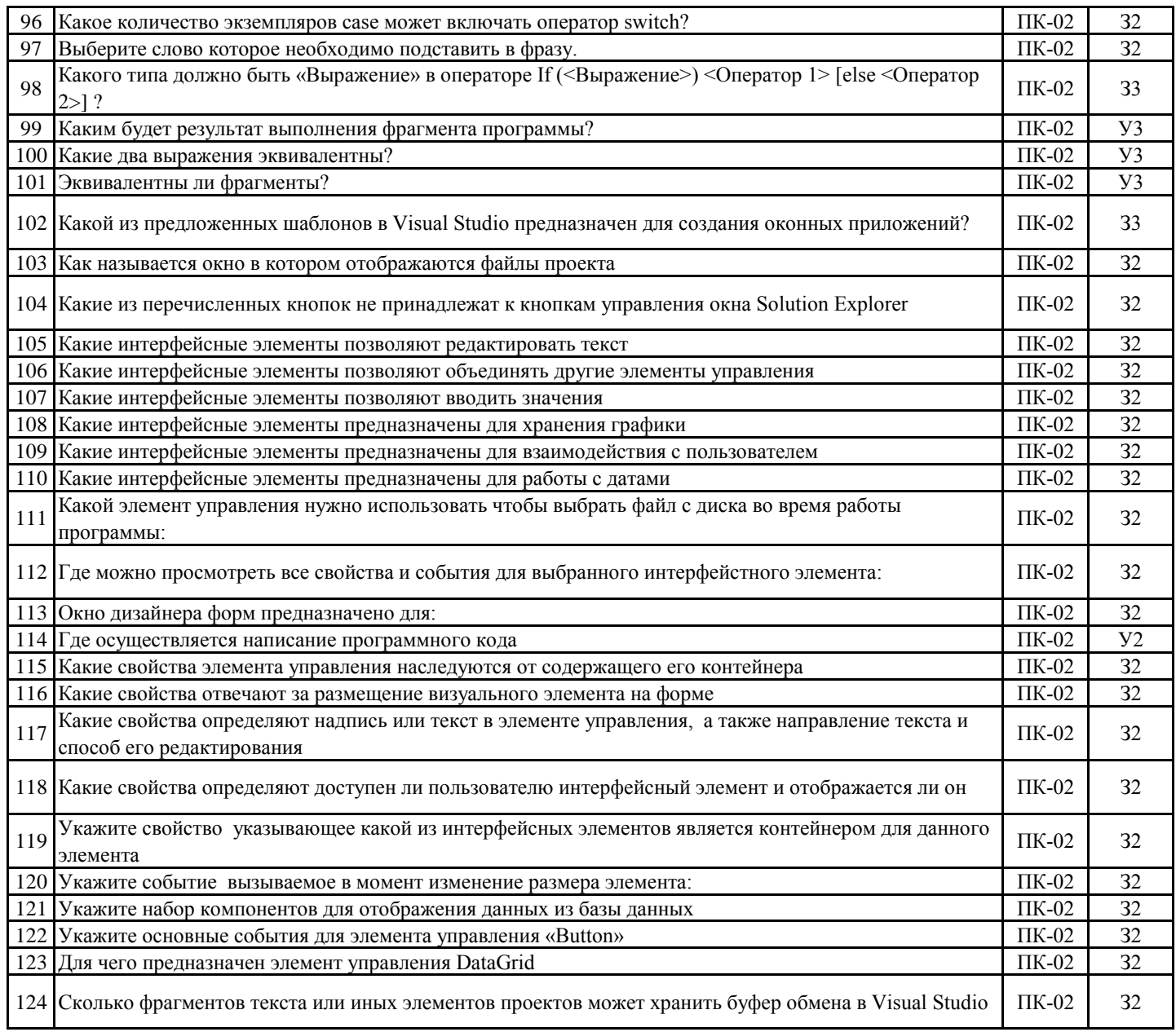

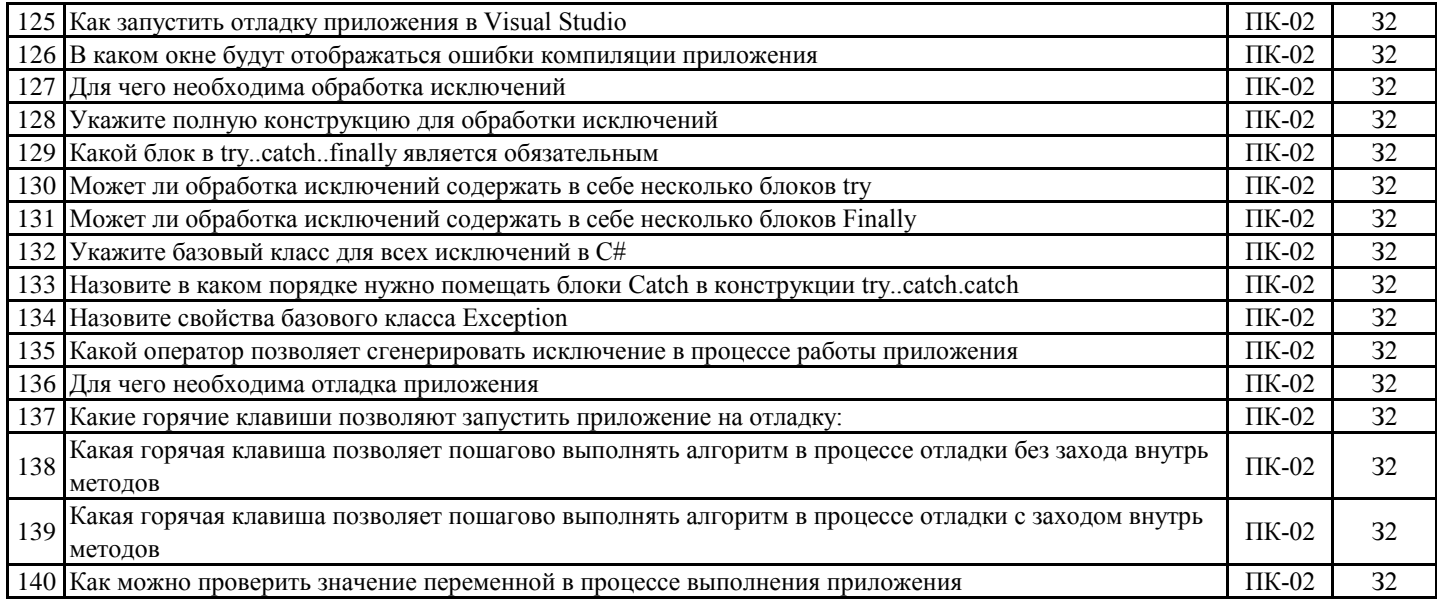

## 5.3. Материалы для оценки достижения компетенций

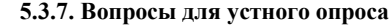

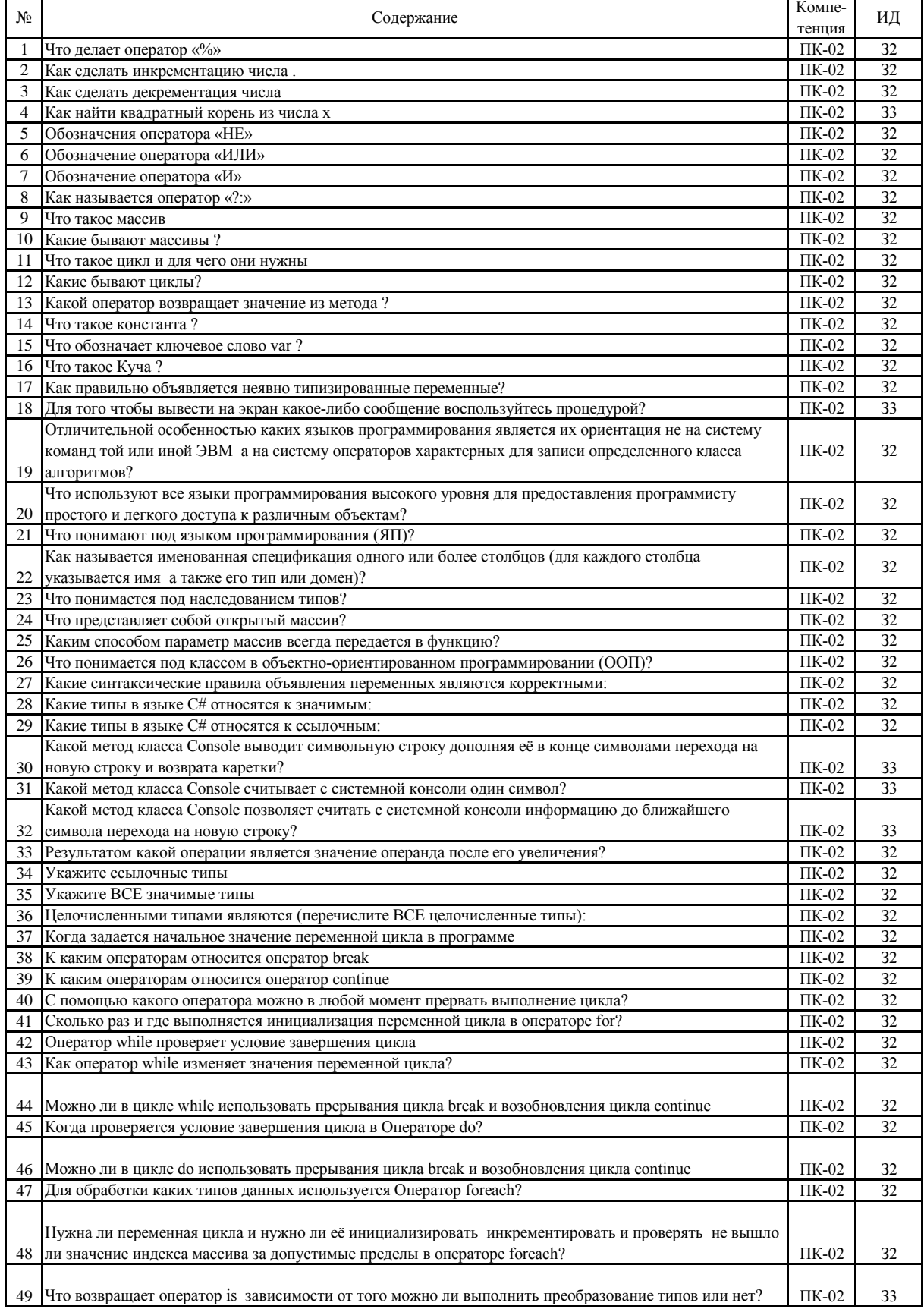

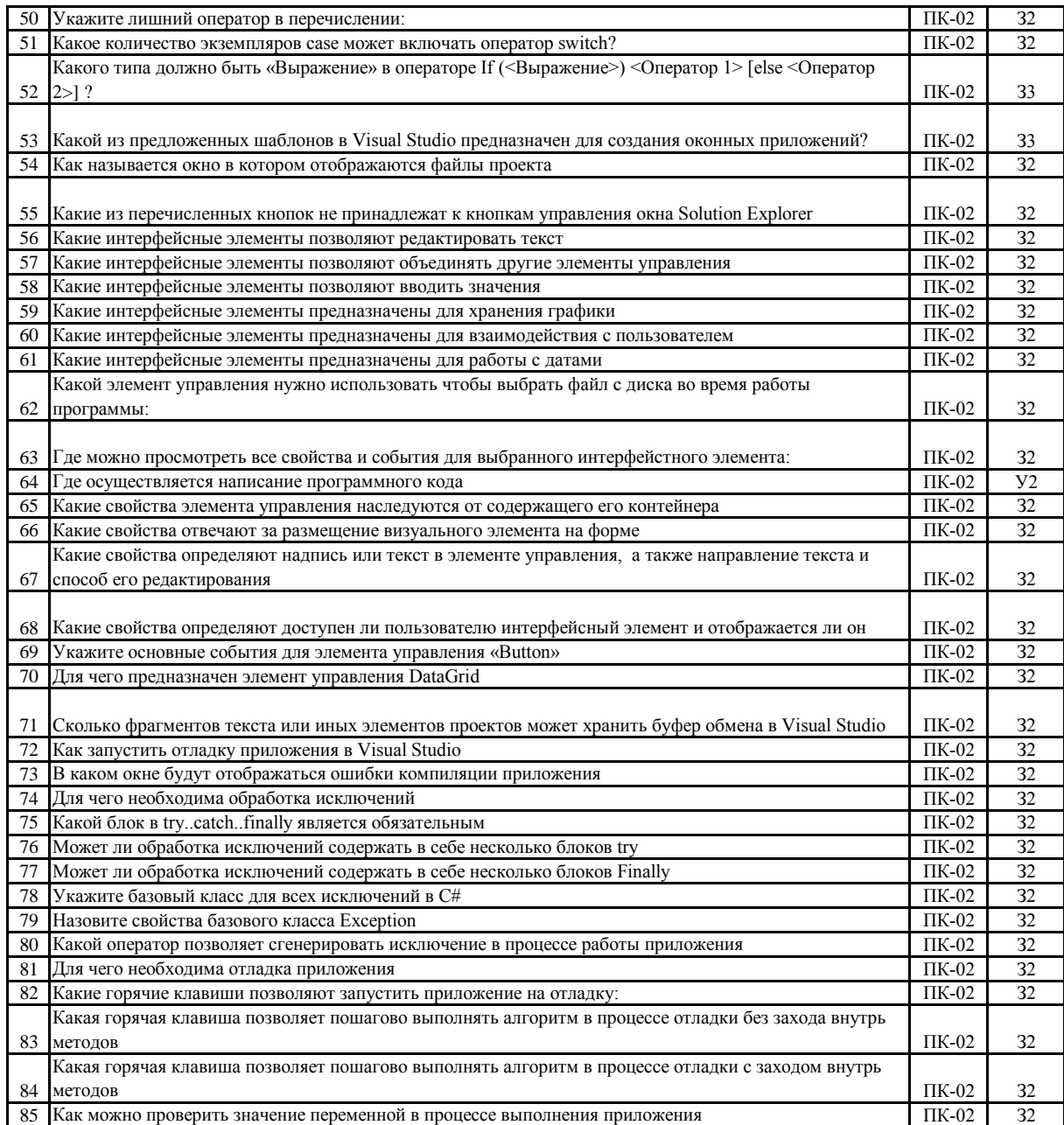

#### **5.3.8. Задания для проверки формирования навыков**

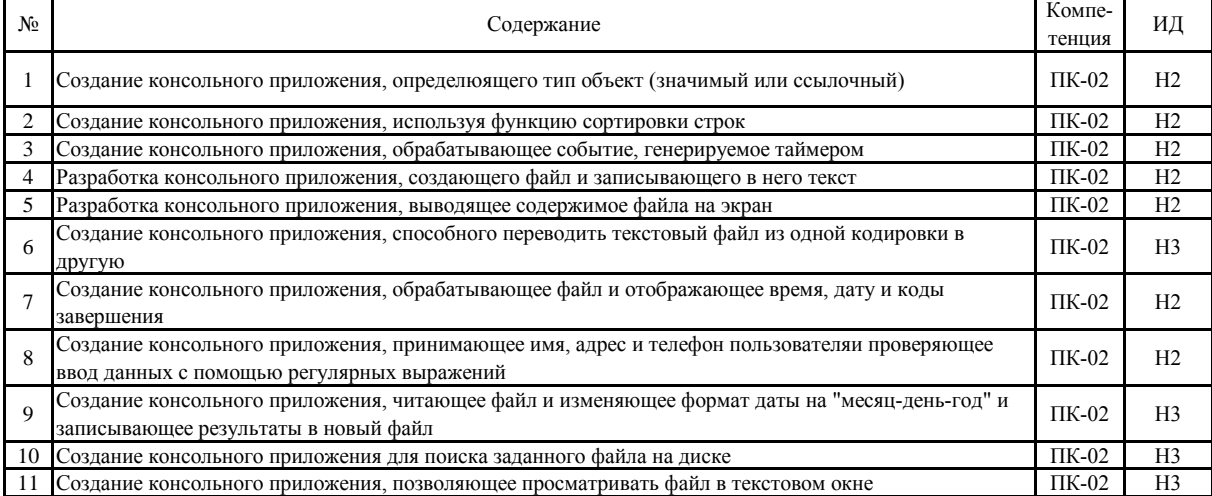

#### **5.3.9. Вопросы для контрольной (расчетно-графической) работы**

**Не предусмотрено**

### **5.4. Система оценивания достижения компетенций 5.4.1. Оценка достижения компетенций в ходе промежуточной аттестации**

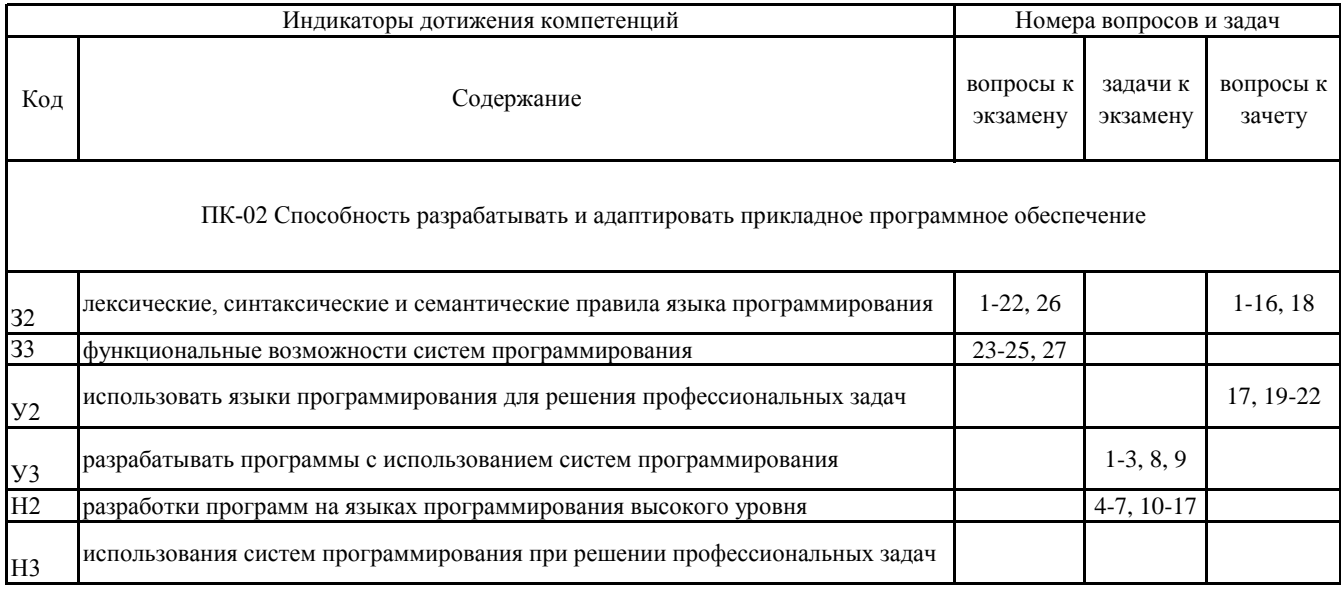

## 5.4. Система оценивания достижения компетенций 5.4.2. Оценка достижения компетенций в ходе текущего контроля

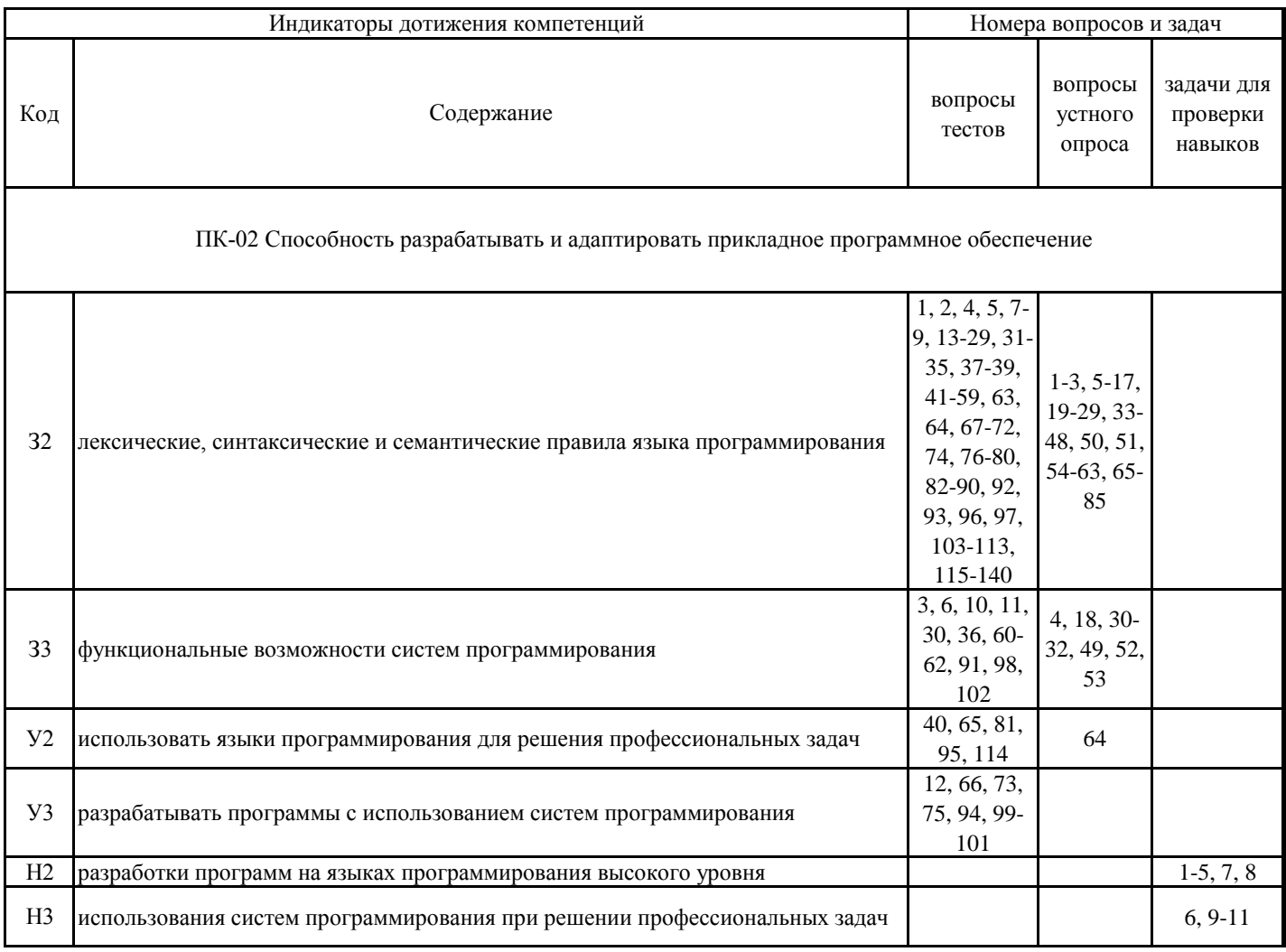

## **6. Учебно-методическое обеспечение дисциплины**

# **6.1. Рекомендуемая литература**

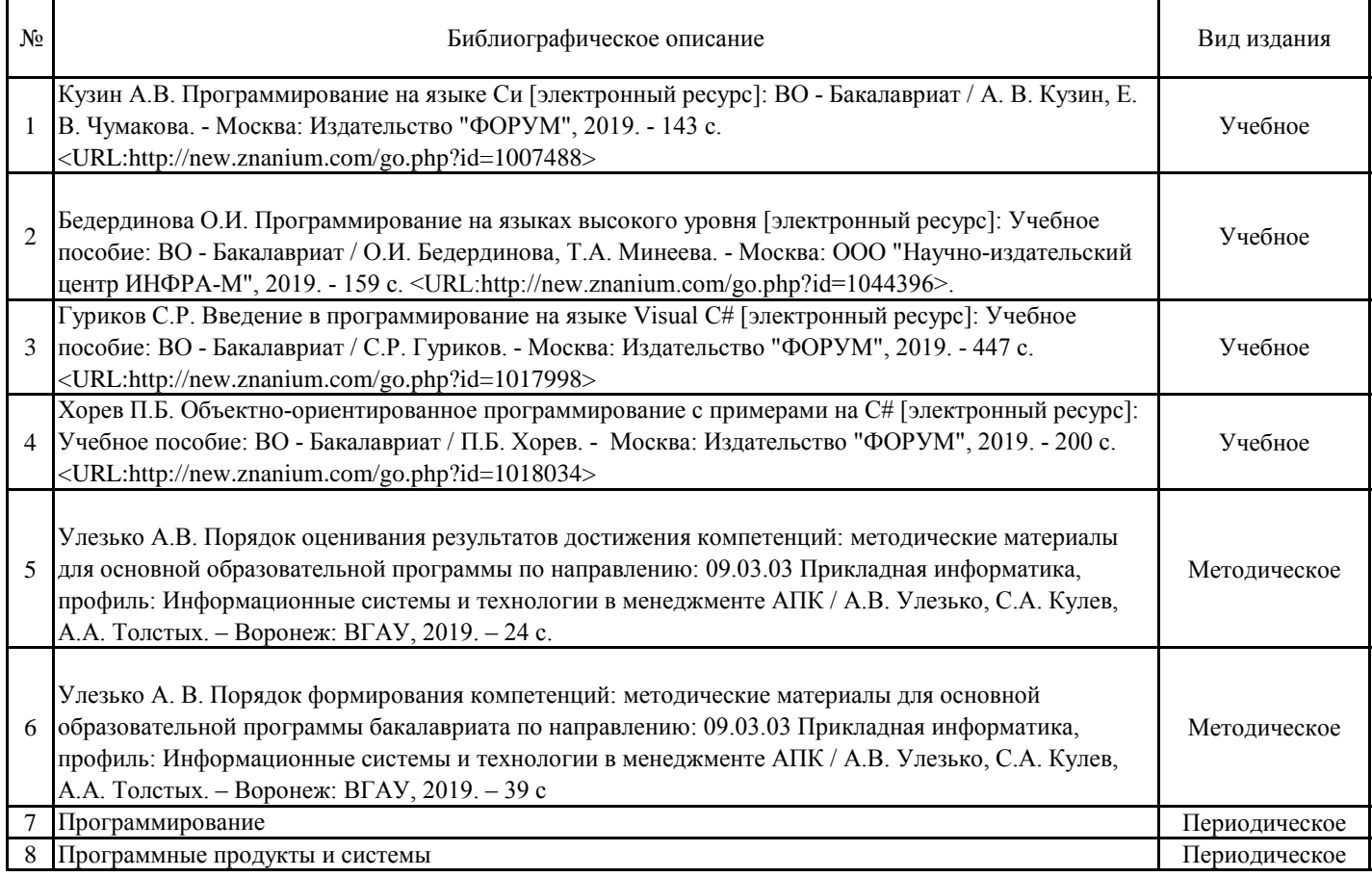

**6.2. Ресурсы сети Интернет**

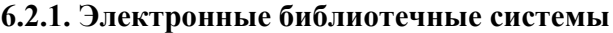

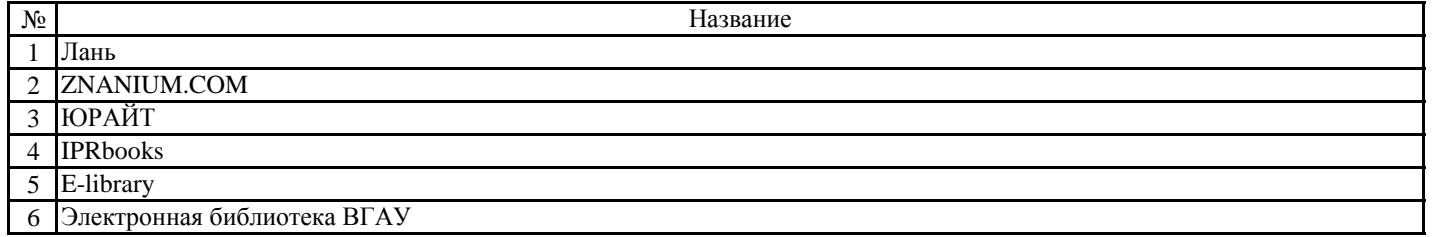

**6.2.2. Профессиональные базы данных и информационные системы**

| $N_2$ | - название                                           | Размешение                      |
|-------|------------------------------------------------------|---------------------------------|
|       | Справочная правовая система І аранат                 | http://<br>//www.consultant.ru/ |
|       | Плюс<br>Справочная правовая система Консультант<br>. | http://ivo.garant.ru            |

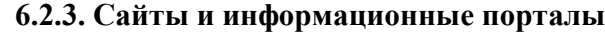

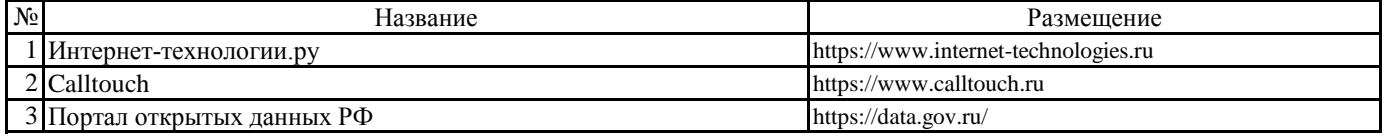

## **7. Материально-техническое и программное обеспечение дисциплины**

# **7.1. Помещения для ведения образовательного процесса и оборудование**

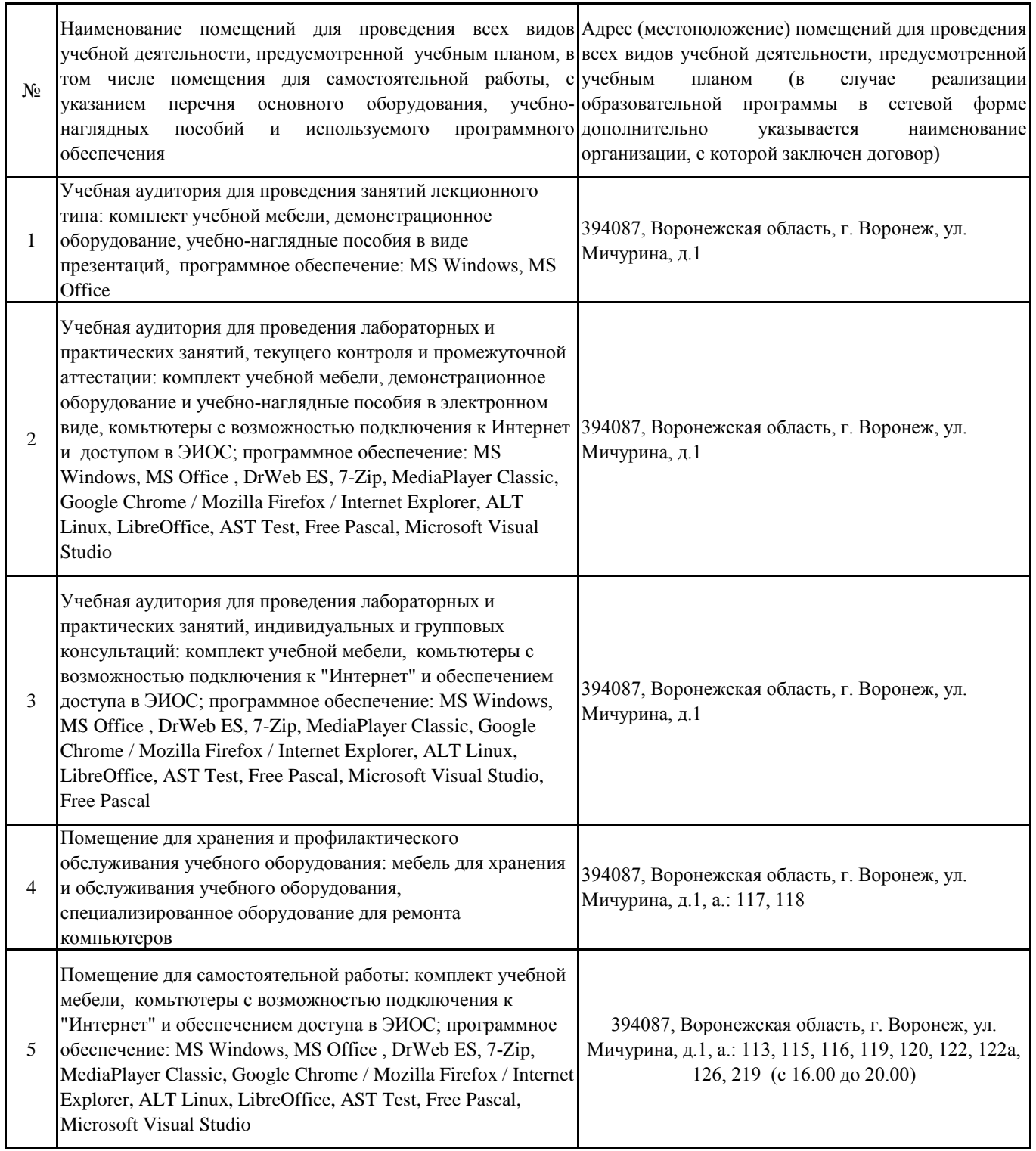

## **7. Материально-техническое и программное обеспечение дисциплины**

# **7.2. Программное обеспечение**

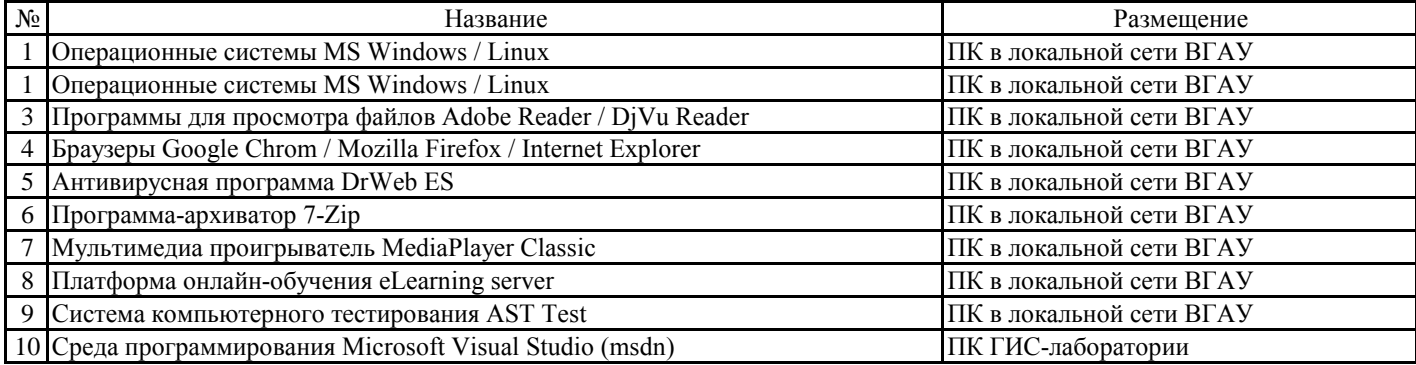

## **8. Междисциплинарные связи**

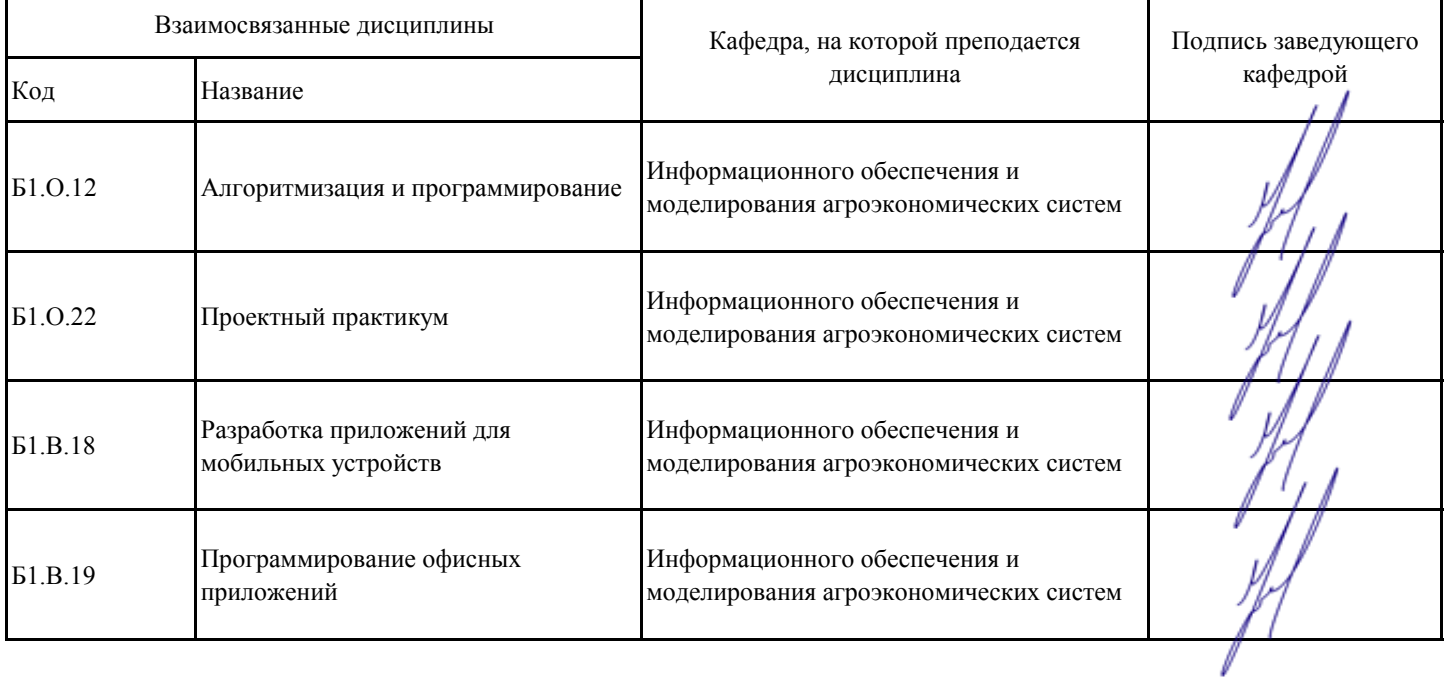

## **Приложение 1**

# **Лист периодических проверок рабочей программы и информация о внесенных**

**изменениях**

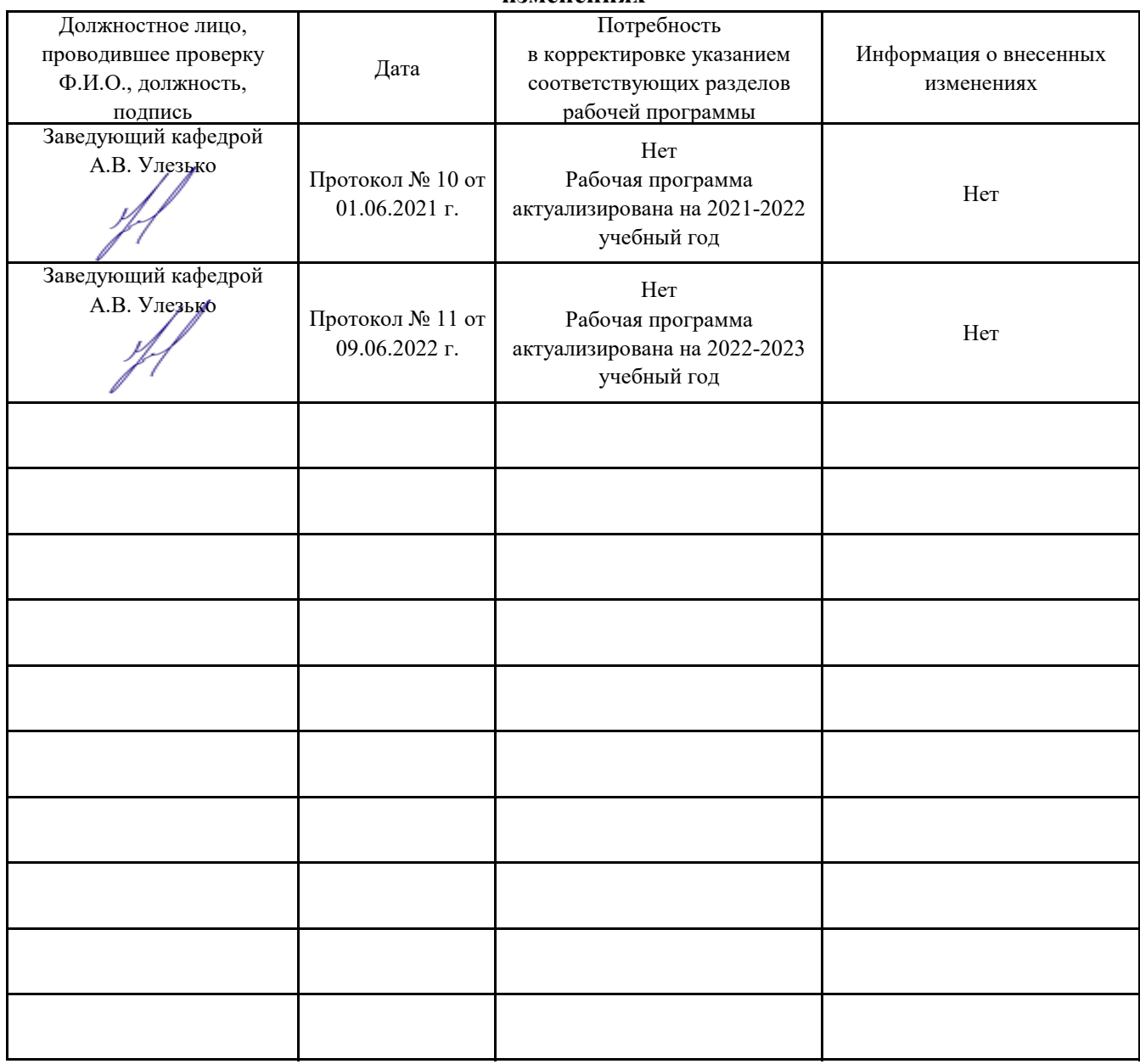